CLAM: Concise Linear Algebra Manipulation Language Jeremy Andrus Robert Martin Kevin Sun Yongxu Zhang

#### Tutorial: Input and Output

**Image my**  $\text{img} = \text{imgread}(\textit{~file-name>});$ 

**imgwrite(***<image-identifier>***,** *<img-type>***,** *<file-name>***);**

Your first program (Image Copier/Converter):

**Image input = imgread("source.jpg"); imgwrite(input, "png", "dest.png");**

Also can use command line arguments: imgread(1);  $/*$  reads first argument  $*/$ imgwrite(input, "png", 2); /\* writes to second arguments \*/

# Tutorial: Running Your Program

**> ./clam program1.clam** Translates to C, compiles, outputs to a.out **> ./clam -i program1.clam -o out** Translates to C, compiles, outputs to "-o" file **> ./clam -c program1.clam** Translates to C, prints C code to clam\_gen.c **> ./clam -t program1.clam** Debugging: Print abstract syntax tree

### Tutorial: Channels

**Channel**s are arrays of values for each pixel, such as Red, Green, and Blue.

**Image**s come with these three default channels when read. Access using "**:**" operator (img:Red, img:Green, img:Blue) Set/create channels using "=" operator

```
Image img1 = imgread("image.jpg");
```

```
img1:temp = img1:Blue;
img1:Blue = img1:Red;
img1:Red = img1:temp; /* swap channels */
```
**/\*Only Red, Green, and Blue channels are written:\*/ imgwrite(img1,"jpg","image.jpg");**

# Tutorial: Calculations

**Calc**ulations, which are to be applied to each pixel, can be defined in two ways:

 matrices (containing weights for neighboring pixels) or C strings (containing references to the same pixel in other channels)

**Calc m<Uint8> := [1 / 9] {1 1 1, 1 1 1, 1 1 1}; Calc Lum := #[(3\*Red + 6\*Green + 1\*Blue) / 10]#;**

C string calculations can be added to Images, creating new channels (with the same name as the Calc): **srcimg |= Lum; /\* srcimg:Lum is now valid \*/**

The values of the Channel will be calculated on first use.

```
Calcs must have names! (defined once with ":="):
srcimg |= #[Red + Green + Blue]#; /* INVALID */
```
Adding matrix calculations to Images is meaningless, but they have other important uses...

## Tutorial: Kernels

Kernels are ordered collections of calculations.

**Calc sobelGx<Uint8> := {-1 0 +1, -2 0 +2, -1 0 +1}; Calc sobelGy<Uint8> := {+1 +2 +1, 0 0 0, -1 -2 -1}; Calc sobelG<Uint8> :=**

 **#[sqrt(sobelGx \* sobelGx + sobelGy \* sobelGy)]#; Kernel k** =  $\omega$ sobelGx |  $\omega$ sobelGy | sobelG; **/\* Calcs can refer to preceding Calcs in kernel \*/ /\* "@" means generate value, but don't generate channel \*/ /\* (this will make sense when we see convolutions) \*/**

**Calc sobelTheta := #[arctan(sobelGx/sobelGy)]#; k |= sobelTheta;** 

**/\* don't have to add all Calcs at once \*/**

# Tutorial: Convolutions

The "\*\*" operator takes a **Channel** reference and a **Kernel**, applies the calcs in sequence (matrices are applied to the specific **Channel** given), and generates an **Image** with all the channels (**Calcs**) defined in that **Kernel** not prefixed with "@"

Continuing the previous example:

#### **Image edges = srcimg:Lum \*\* sobel;**

**/\* edges:sobelG and edges:sobelTheta now valid \*/ /\* but not edges:sobelGx or edges:sobelGy \*/**

### Tutorial: Full Program (Sobel Operator)

```
Image srcimg = imgread("someimage.jpg");
```

```
Calc Lum := #[(3*Red + 6*Green + 1*Blue)/10]#;
\text{srcimg} = \text{Lum};
```

```
Calc sobelGx <Uint8> := [1/1]\{-10+1, -20+2, -10+1\};
Calc sobelGy <Uint8> := [1/1]\{+1+2+1, 0 0 0, -1 -2 -1\};
Calc sobelG <Uint8> :=
  #[sqrt(sobelGx * sobelGx + sobelGy * sobelGy)]#;
Calc sobelTheta <Angle> := #[arctan(sobelGy / sobelGx)]#;
```

```
Kernel sobel = @sobelGx | @sobelGy | sobelG;
sobel |= sobelTheta;
Image edges = srcimg:Lum ** sobel;
```

```
output : Green = edges : sobelG;
output : Red = edges : sobelG;
output : Blue = edges : sobelG;
```

```
imgwrite(output, "jpg", "edges_of_someimage.jpg");
```
#### Sobel Operator

Calculates gradient of intensity function, i.e. detects edges:

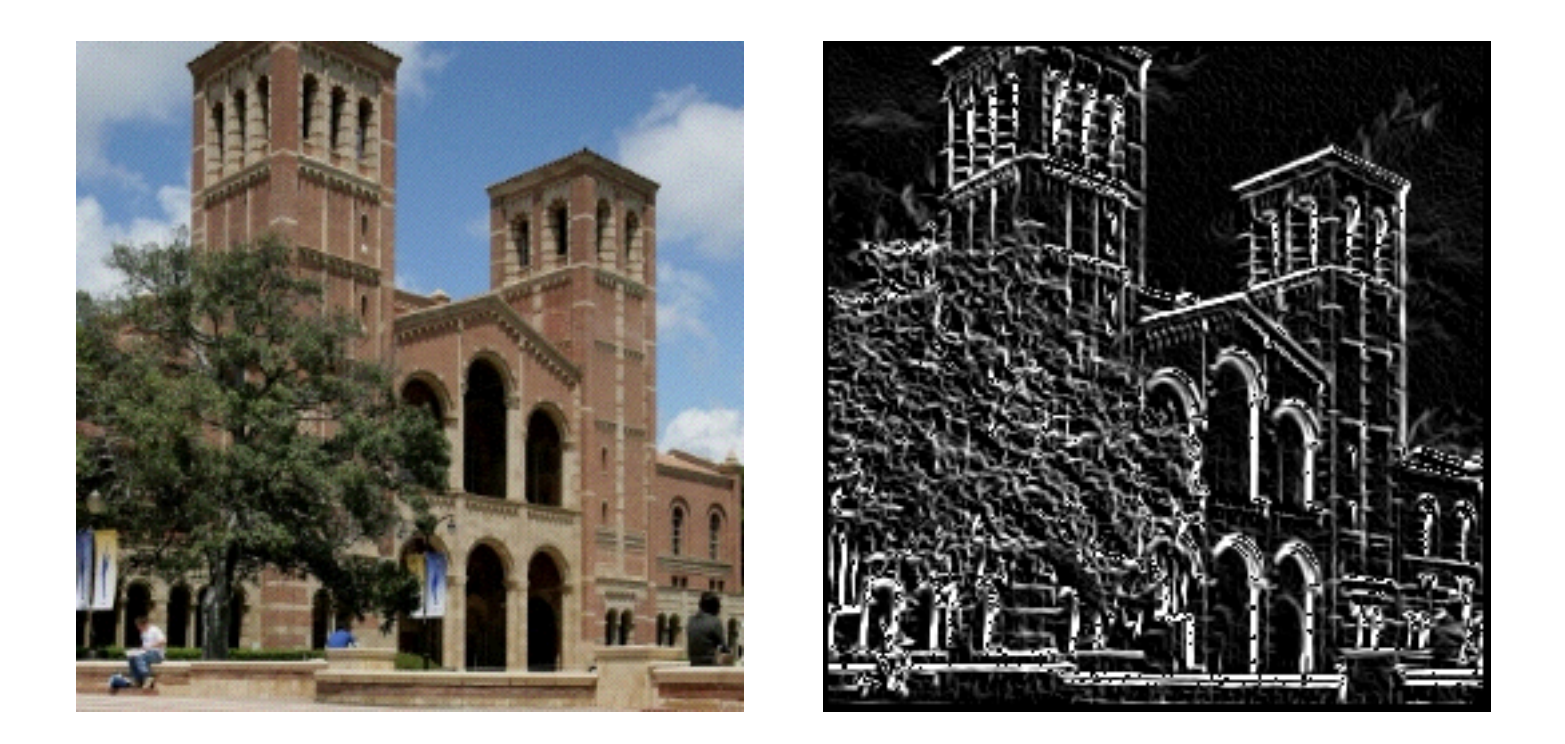